# What are cookies?

Cookies are mentioned all the time when you use the internet. But what is a cookie?

#### **Computer Cookies are unfortunately not of the edible variety!**

'Cookie' is a computer term for a small piece of information that a website leaves behind in your internet browser to help keep track of your visits and activity.

For example, when you visit a particular website where you must type a username and password to gain access, you may have noticed that the website somehow remembers your username. That is a cookie at work!

## **Are cookies safe?**

If a cookie can remember some of your personal information, you may wonder what stops an unscrupulous site from finding them out as well. Not to worry, cookies are generally safe for a variety of reasons:

• They are only available to the website that originally created it

• Cookies do not give websites access to any information you have not voluntarily given them e.g., your username.

• Cookies cannot pass computer viruses to your computer.

#### **Cookie policy**

The Cookie policy is a piece of EU privacy legislation that requires websites to get consent from you, as the visitor to their site, to store or retrieve any information on a computer.

It its designed to protect online privacy, by making user and consumers aware of how information about them is collected and used online, and [give them a choice](https://www.cookielaw.org/optanon-eprivacy/) to allow it or not.

Next time you visit a site, take a look at their privacy policy before you click that allow button to see exactly what information you're providing.

## **Sweep away those cookie crumbs!**

While still not as tasty or exciting as regular cookies, online cookies are nothing to worry about. In fact, they can make using the internet easier. However, if you have concerns about the cookies stored on your computer's browser, you can view and remove them if you wish.

For instructions on how to clear the cookies stored in the top three web-browsers (Google Chrome, Microsoft Edge and Mozilla Firefox) visit one of these quick links:

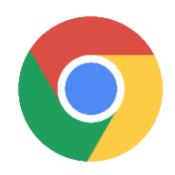

Google Chrome:<https://tinyurl.com/yzsymfud>

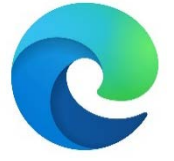

Microsoft Edge: https://tinyurl.com/pkx7r44f

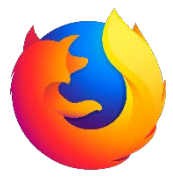

Mozilla Firefox:<https://tinyurl.com/kmnwh8aa>